# Redukcja programów współbieżnych do sekwencyjnych przy ograniczonej liczbie zmian kontekstu

Marcin Sulikowski

MIMUW

17 kwietnia 2010

**1** [Problem osiągalności w programach boolowskich](#page-2-0)

2 [Zamiana programu współbieżnego na program sekwencyjny](#page-19-0) [Podejście gorliwe](#page-21-0) [Podejście leniwe](#page-33-0)

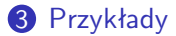

# Programy boolowskie (*Boolean programs*)

**KORK ERKER ADA ADA KORA** 

- Imperatywne
- Skończone dziedziny zmiennych
- Funkcje rekurencyjne
- Niedeterminizm
- <span id="page-2-0"></span>• Bez współbieżności

# Programy boolowskie (*Boolean programs*) Składnia

```
decl bool b;
int random(int limit)
begin
    decl int tmp;
    if (limit <= 0) then
      return 0;
    fi
    if (∗) then
        return limit;
    else
        tmp := limit - 1;return random(tmp);
    fi
end
```
**void main**() **begin**  $\mathsf{assume}(\mathsf{b} = \mathsf{F})$ ; **if** (random $(100) = 0$ ) **then** target: **skip**; **fi while**(**T**) **do skip**; **od** target2: **skip**; **end**

**KORKARYKERKER OQO** 

# Programy boolowskie (*Boolean programs*) Niedeterminizm

**decl bool** b;

**int** random(**int** limit) **begin decl int** tmp;

```
if (limit <= 0) then
      return 0;
    fi
    if (∗) then
        return limit;
    else
        tmp := limit - 1;return random(tmp);
    fi
end
```
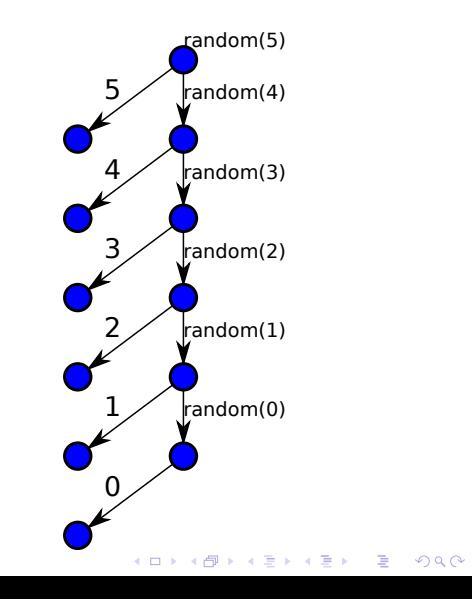

## Problem osiągalności

#### Sformułowanie dla programów boolowskich

Czy istnieje taki przebieg programu, że dana instrukcja programu jest wykonana?

Przykład

**assert**(ncrit  $<= 1$ );  $\iff$ 

**if** (!(ncrit  $<= 1$ )) **then** wybuch: **skip**; **fi**

**KORKARYKERKER OQO** 

# Problem osiągalności

#### Sformułowanie dla programów boolowskich

Czy istnieje taki przebieg programu, że dana instrukcja programu jest wykonana?

Przykład

**assert**(ncrit  $<= 1$ );  $\iff$ 

**if** (!(ncrit  $<=$  1)) **then** wybuch: **skip**; **fi**

**KORKARYKERKER OQO** 

Inny przykład?

procedura(); stop: **skip**;

#### Krok ku formalizacji

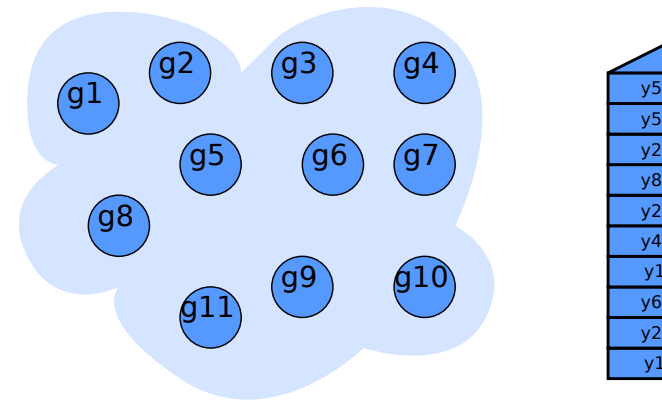

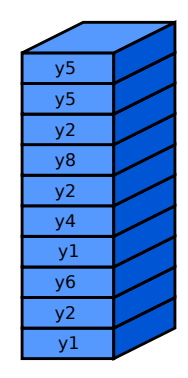

K ロ ▶ K 個 ▶ K 결 ▶ K 결 ▶ │ 결 │ K 9 Q Q

### Krok ku formalizacji

Program boolowski odpowiada systemowi ze stosem.

- stany systemu  $\sim$  zmienne globalne programu
- stos systemu  $\sim$  stos wywołań programu i zmienne lokalne

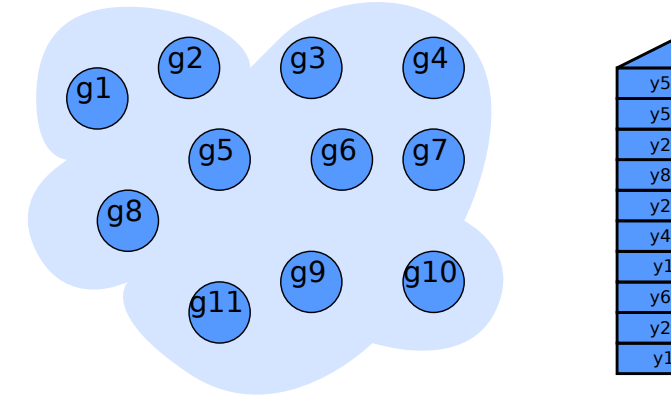

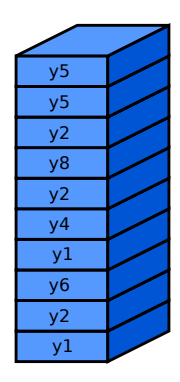

#### System ze stosem

**KORK EXTERNE PROVIDE** 

System ze stosem to krotka

$$
(G, \Gamma, \Delta, g_{in}, w_{in})
$$

*G* – zbiór stanów, Γ – alfabet stosowy, *gin* ∈ *G*, *win* ∈ Γ ∗ ,  $\Delta \subseteq G \times \Gamma \times G \times \Gamma^*$ . Konfiguracją nazwiemy parę  $\langle g, w \rangle$ , gdzie  $g \in G$ ,  $w \in \Gamma^*$ .  $\Delta$  definiuje nam relację  $\longrightarrow_{\Delta}$  na konfiguracjach:

$$
\big\langle g_1,ww'\big\rangle\longrightarrow_\Delta\big\langle g_2,w''w'\big\rangle\Leftrightarrow (g_1,w,g_2,w'')\in\Delta
$$

Jej domknięcie przechodnie oznaczymy  $\longrightarrow_\Delta^*$ .

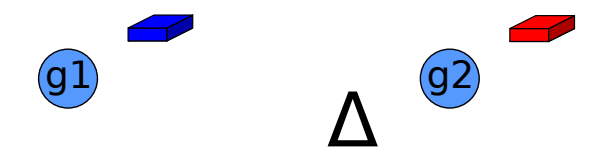

#### System ze stosem

System ze stosem to krotka

$$
(G, \Gamma, \Delta, g_{in}, w_{in})
$$

*G* – zbiór stanów, Γ – alfabet stosowy, *gin* ∈ *G*, *win* ∈ Γ ∗ ,  $\Delta \subseteq G \times \Gamma \times G \times \Gamma^*$ . Konfiguracją nazwiemy parę  $\langle g, w \rangle$ , gdzie  $g \in G$ ,  $w \in \Gamma^*$ .  $\Delta$  definiuje nam relację  $\longrightarrow_{\Delta}$  na konfiguracjach:

$$
\big\langle g_1,ww'\big\rangle\longrightarrow_\Delta\big\langle g_2,w''w'\big\rangle\Leftrightarrow (g_1,w,g_2,w'')\in\Delta
$$

Jej domknięcie przechodnie oznaczymy  $\longrightarrow_\Delta^*$ .

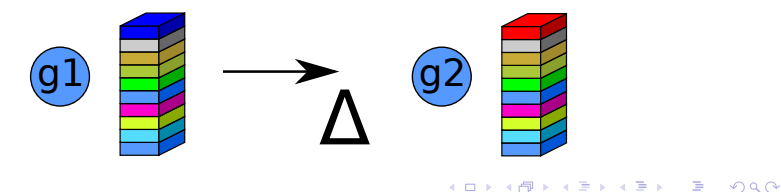

#### System ze stosem

**KORKARYKERKER OQO** 

System ze stosem to krotka

$$
(G, \Gamma, \Delta, g_{in}, w_{in})
$$

*G* – zbiór stanów, Γ – alfabet stosowy, *gin* ∈ *G*, *win* ∈ Γ ∗ ,  $\Delta \subseteq G \times \Gamma \times G \times \Gamma^*$ . Konfiguracją nazwiemy parę  $\langle g, w \rangle$ , gdzie  $g \in G$ ,  $w \in \Gamma^*$ .  $\Delta$  definiuje nam relację  $\longrightarrow_{\Delta}$  na konfiguracjach:

$$
\big\langle g_1,ww'\big\rangle\longrightarrow_\Delta\big\langle g_2,w''w'\big\rangle\Leftrightarrow (g_1,w,g_2,w'')\in\Delta
$$

Jej domknięcie przechodnie oznaczymy  $\longrightarrow_\Delta^*$ .

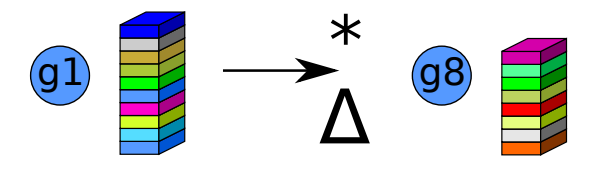

#### Problem osiągalności

**KORKARYKERKER OQO** 

#### Sformułowanie dla systemów ze stosem

Czy dana konfiguracja  $\langle g, w \rangle$  jest osiągalna? Formalnie – pytamy, czy dla systemu (*G*, Γ, ∆, *gin*,*win*) i danego h*g*,*w*i zachodzi:

$$
\langle g_{\textit{in}}, w_{\textit{in}} \rangle \longrightarrow_{\Delta}^* \langle g, w \rangle
$$

# Problem osiągalności

**KORKARYKERKER OQO** 

#### Rozstrzygalność

Problem osiągalności dla sekwencyjnych programów ze skończonymi dziedzinami zmiennych **jest rozstrzygalny**.

#### Dowód

Problem osiągalności dla systemów ze stosem jest rozstrzygalny, gdyż zbiór osiągalnych konfiguracji jest językiem regularnym.

### Współbieżne programy boolowskie

- Zbiór zmiennych współdzielonych
- Kilka wykonujących się współbieżnie programów boolowskich

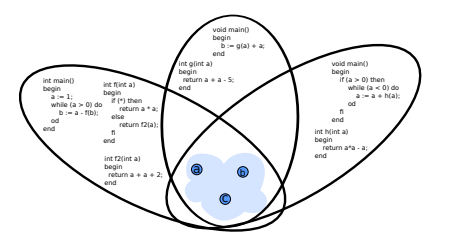

K ロ ▶ K 個 ▶ K 할 ▶ K 할 ▶ 이 할 → 9 Q Q →

## Współbieżne programy boolowskie

#### Składnia

```
decl bool b1, b2, b3;
void thread1()
begin
    while(T) do b1 := ∗; od;
end
void thread2()
begin
    while(T) do b2 := ∗; od;
end
void thread3()
begin
    while(T) do b3 := ∗; od;
end
```

```
void thread4()
begin
    assume(b1 & b2 & b3);
    target: skip;
end
```

```
void init()
begin
    b1, b2, b3 := F, F, F.
end
```
K ロ ▶ K 個 ▶ K 할 ▶ K 할 ▶ 이 할 → 이익 @

#### System z wieloma stosami

**KORK EXTERNE PROVIDE** 

System z wieloma stosami to krotka:

 $(G, \Gamma, \Delta_0, \ldots, \Delta_N, g_{in}, w_{in})$ 

Konfiguracja to krotka  $\langle g, w_0, \ldots, w_N \rangle$ ,  $g \in G$ ,  $w_i \in \Gamma^*$ .

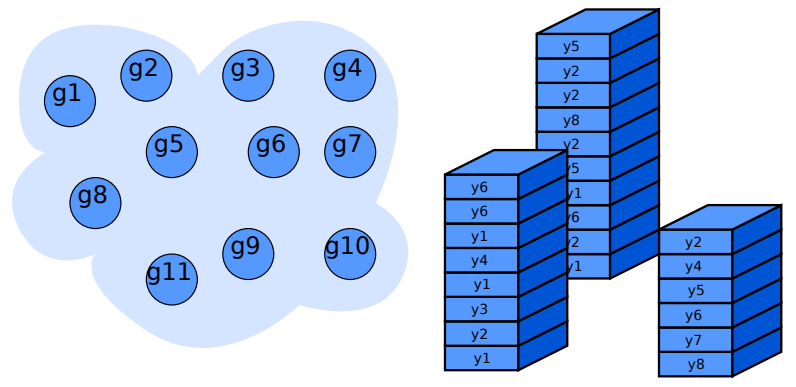

## Problem osiągalności

#### Rozstrzygalność

Problem osiągalności dla **współbieżnych** programów ze skończonymi dziedzinami zmiennych **nie jest rozstrzygalny**.

#### Dowód

System z kilkoma stosami za bardzo przypomina maszynę Turinga.

.<br>ئ

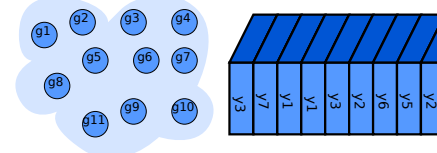

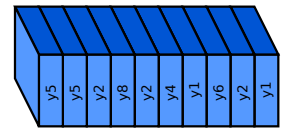

**KORKARYKERKER OQO** 

### Problem osiągalności

**KORK ERKER ADAM ADA** 

#### Rozstrzygalność

Problem osiągalności dla **współbieżnych** programów ze skończonymi dziedzinami zmiennych **jest rozstrzygalny**, jeśli **ograniczymy liczbę zmian kontekstu** przez stałą.

# Zamiana programu współbieżnego na program sekwencyjny

#### Mamy:

Program współbieżny *P<sup>w</sup>* z instrukcją *I<sup>w</sup>* oraz stałą *k*

#### Zadanie:

<span id="page-19-0"></span>Stworzyć program sekwencyjny *P<sup>s</sup>* z instrukcją *I<sup>s</sup>* taki, że:

Instrukcja *I<sup>s</sup>* jest osiągalna w *P<sup>s</sup>* ⇐⇒ Instrukcja *I<sup>w</sup>* jest osiągalna w *P<sup>w</sup>* po co najwyżej *k* zmianach kontekstu

**KORKARYKERKER OQO** 

# Zamiana programu współbieżnego na program sekwencyjny

**KORK ERKER ADAM ADA** 

Dwa podejścia

- Podejście gorliwe
- Podejście leniwe

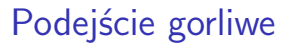

<span id="page-21-0"></span>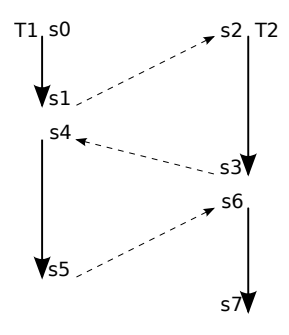

 $($  ロ )  $($   $($   $\overline{P}$  )  $($   $\overline{E}$  )  $($   $\overline{E}$  )

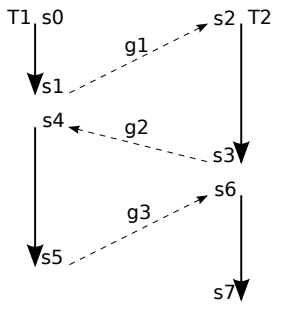

- Tworzymy zmienne  $t_0, t_1, t_2, t_3 t_i = j$ jeśli w *i*-tym kontekście wykonuje się wątek *T<sup>j</sup>*
- Tworzymy 3 dodatkowe zestawy zmiennych współdzielonych: *g*1, *g*2, *g*3.
- Tworzymy zmienną  $goal = F$ . Ustawimy ją na **T**, gdy wykonamy instrukcję, której osiągalność sprawdzamy.

**K ロ ト K 何 ト K ヨ ト K ヨ ト** 

 $\Omega$ 

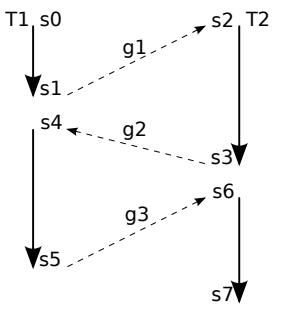

- Tworzymy zmienne  $t_0, t_1, t_2, t_3 t_i = j$ jeśli w *i*-tym kontekście wykonuje się wątek *T<sup>j</sup>*
- Tworzymy 3 dodatkowe zestawy zmiennych współdzielonych: *g*1, *g*2, *g*3.
- Tworzymy zmienną  $goal = F$ . Ustawimy ją na **T**, gdy wykonamy instrukcję, której osiągalność sprawdzamy.
- Zgadujemy wartości  $t_i$ , np.  $t_0 = 1, t_1 = 2, t_2 = 1, t_3 = 2$ .
- Zgadujemy wartości *g<sup>i</sup>* .

**KORKARYKERKER OQO** 

- Tworzymy zmienne  $t_0, t_1, t_2, t_3 t_i = j$ jeśli w *i*-tym kontekście wykonuje się wątek *T<sup>j</sup>*
- Tworzymy 3 dodatkowe zestawy zmiennych współdzielonych: *g*1, *g*2, *g*3.
- Tworzymy zmienną goal  $=$  **F**. Ustawimy ją na **T**, gdy wykonamy instrukcję, której osiągalność sprawdzamy.
- Zgadujemy wartości  $t_i$ , np.  $t_0 = 1, t_1 = 2, t_2 = 1, t_3 = 2$ .
- Zgadujemy wartości *g<sup>i</sup>* .

T1

 $\mathbf{v}_{q1}$ g2

¶a3

• Wykonujemy wątek *T*<sup>1</sup> i sprawdzamy, czy wartości zestawów *g*1, *g*2, *g*<sup>3</sup> są dobrze zgadnięte.

- $\int_0^{\frac{1}{2}}$  Tworzymy zmienne  $t_0, t_1, t_2, t_3 t_i = j$ jeśli w *i*-tym kontekście wykonuje się wątek *T<sup>j</sup>*
- g3 • Tworzymy 3 dodatkowe zestawy zmiennych współdzielonych: *g*1, *g*2, *g*3.
	- Tworzymy zmienną goal = **F**. Ustawimy ia na **T**, gdy wykonamy instrukcję, której osiągalność sprawdzamy.
- Zgadujemy wartości  $t_i$ , np.  $t_0 = 1, t_1 = 2, t_2 = 1, t_3 = 2$ .
- Zgadujemy wartości *g<sup>i</sup>* .

g2

- Wykonujemy wątek  $T_1$  i sprawdzamy, czy wartości zestawów *g*1, *g*2, *g*<sup>3</sup> są dobrze zgadnięte.
- Wykonujemy wątek  $T_2$  i sprawdzamy, czy wartości zestawów *g*1, *g*2, *g*<sup>3</sup> są dobrze zgadnięte.

**KORKARYKERKER OQO** 

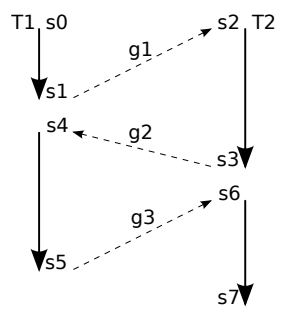

- Tworzymy zmienne  $t_0, t_1, t_2, t_3 t_i = j$ jeśli w *i*-tym kontekście wykonuje się wątek *T<sup>j</sup>*
- Tworzymy 3 dodatkowe zestawy zmiennych współdzielonych: *g*1, *g*2, *g*3.
- Tworzymy zmienną goal  $=$  **F**. Ustawimy ja na **T**, gdy wykonamy instrukcję, której osiągalność sprawdzamy.
- Zgadujemy wartości  $t_i$ , np.  $t_0 = 1, t_1 = 2, t_2 = 1, t_3 = 2$ .
- Zgadujemy wartości *g<sup>i</sup>* .
- Wykonujemy wątek  $T_1$  i sprawdzamy, czy wartości zestawów *g*1, *g*2, *g*<sup>3</sup> są dobrze zgadnięte.
- Wykonujemy wątek  $T_2$  i sprawdzamy, czy wartości zestawów *g*1, *g*2, *g*<sup>3</sup> są dobrze zgadnięte.
- Sprawdzamy, czy goal  $=$  **T**.

**KORKARYKERKER OQO** 

#### Dodatkowe zmienne globalne

- $g_1, \ldots, g_k$  kopie oryginalnych zmiennych globalnych
- $\bullet$   $t_0, \ldots, t_k t_i$  = numer watku wykonującego się w kontekście *i*
- *goal* czy wykonaliśmy sprawdzaną instrukcję
- *t* numer aktualnie wykonywanego wątku
- *cx* numer aktualnie wykonywanego kontekstu
- *terminate* ustawiamy na **T**, gdy chcemy by wątek przestał się wykonywać

**KORKARYKERKER OQO** 

#### Funkcja main

```
void main()
begin
    goal := F:
    \text{assume}(0 < t_0 \leq n) \dots \text{assume}(0 < t_k \leq n);for (t := 1; t \leq n; t++) do
         cx := firstContext();
         if (cx \leq k) then
              if (cx = 0) then init();
              else g := g_{\text{-}CX}; fi
              terminate := \mathsf{F}:
              thread t();
         fi
    od
    assume(goal);
    target: skip;
end
```
**KORKARYKERKER OQO** 

#### Zmiany w oryginalnym kodzie

- **assume**(**F**); przed **return** w funkcjach thread i
- goal := **T**; przed instrukcją, której osiągalność sprawdzamy
- Kod kontrolny w każdym potencjalnym miejscu zmiany kontekstu

#### Kod kontrolny

**if** (terminate) **then return**; **fi if** (∗) **then** contextSwitch(); **fi if** (terminate) **then return**; **fi**

イロト イ押ト イヨト イヨト

 $2990$ 

B

#### Funkcja contextSwitch()

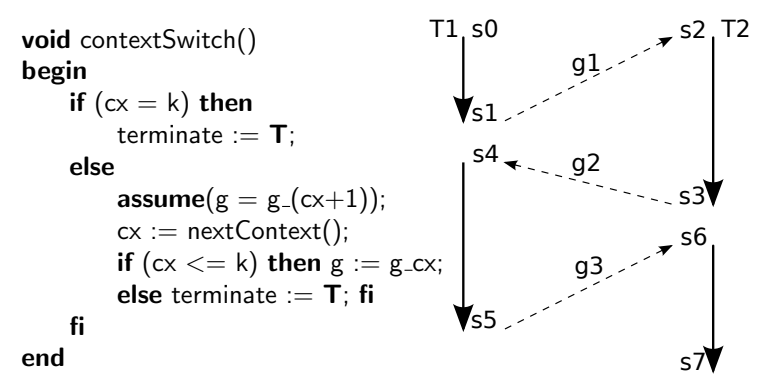

**KORK ERKER ADAM ADA** 

#### Co uzyskaliśmy?

Program sekwencyjny, w którym osiągalność jest równoważna ograniczonej osiągalności w wyjściowym programie współbieżnym

K ロ ▶ K 個 ▶ K 결 ▶ K 결 ▶ │ 결 │ K 9 Q Q

#### Wada

Przeszukujemy ogromną przestrzeń nieosiągalnych stanów!

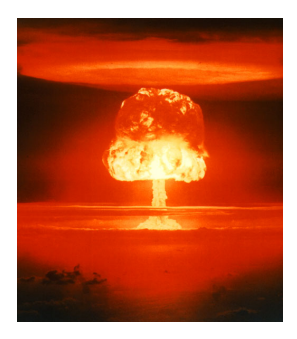

K ロ ▶ K 레 ▶ K 코 ▶ K 코 ▶ 『코 │ ◆ 9 Q Q ↓

#### Cel

Przeszukujmy tylko osiągalne stany!

#### Pomysł

<span id="page-33-0"></span>Zamiast zgadywać wartości zmiennych globalnych – obliczmy je

 $\mathcal{A} \subseteq \mathcal{A} \Rightarrow \mathcal{A} \subseteq \mathcal{B} \Rightarrow \mathcal{A} \subseteq \mathcal{B} \Rightarrow \mathcal{A} \subseteq \mathcal{B}$ 

重

 $299$ 

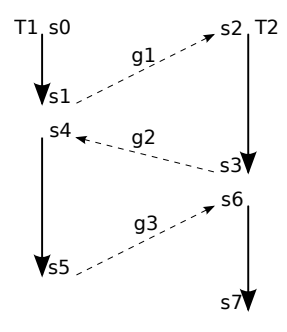

**≮ロト ⊀何 ト ⊀ ヨ ト ⊀ ヨ ト** 

 $\Omega$ 

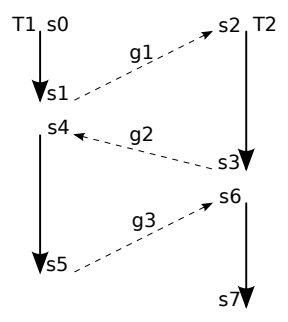

- Tworzymy zmienne  $t_0, t_1, t_2, t_3 t_i = j$ jeśli w *i*-tym kontekście wykonuje się wątek *T<sup>j</sup>*
- Tworzymy 3 dodatkowe zestawy zmiennych współdzielonych: *g*1, *g*2, *g*3.

**≮ロト ⊀何 ト ⊀ ヨ ト ⊀ ヨ ト** 

 $\Omega$ 

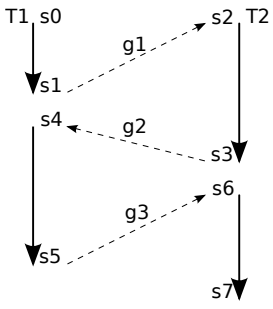

- Tworzymy zmienne  $t_0, t_1, t_2, t_3 t_i = j$ jeśli w *i*-tym kontekście wykonuje się wątek *T<sup>j</sup>*
- Tworzymy 3 dodatkowe zestawy zmiennych współdzielonych: *g*1, *g*2, *g*3.
- Zgadujemy wartości *t*0,*t*1,*t*2,*t*<sup>3</sup>

**KORKARYKERKER OQO** 

- $\bigstar_{g1}$  Tworzymy zmienne  $t_0, t_1, t_2, t_3 t_i = j$ jeśli w *i*-tym kontekście wykonuje się wątek *T<sup>j</sup>*
	- Tworzymy 3 dodatkowe zestawy zmiennych współdzielonych: *g*1, *g*2, *g*3.
	- Zgadujemy wartości *t*0,*t*1,*t*2,*t*<sup>3</sup>
- Watek o numerze *t*<sub>0</sub> oblicza *g*<sub>1</sub>

T1

**KORKARYKERKER OQO** 

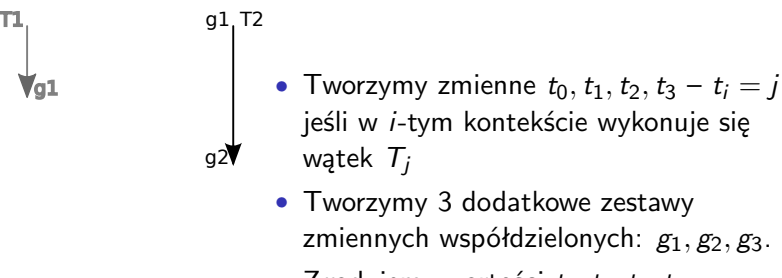

- Zgadujemy wartości *t*0,*t*1,*t*2,*t*<sup>3</sup>
- Watek o numerze t<sub>0</sub> oblicza  $g_1$
- Wątek o numerze *t*<sub>1</sub> oblicza  $g_2$

**KORKARYKERKER OQO** 

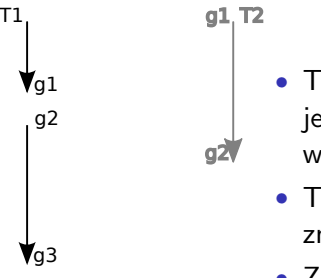

- Tworzymy zmienne  $t_0$ ,  $t_1$ ,  $t_2$ ,  $t_3 t_i = j$ jeśli w *i*-tym kontekście wykonuje się wątek *T<sup>j</sup>*
- Tworzymy 3 dodatkowe zestawy zmiennych współdzielonych: *g*1, *g*2, *g*3.
- Zgadujemy wartości *t*0,*t*1,*t*2,*t*<sup>3</sup>
- Watek o numerze t<sub>0</sub> oblicza  $g_1$
- Wątek o numerze  $t_1$  oblicza  $g_2$
- Wątek o numerze *t*<sub>2</sub> oblicza  $g_3$

 $\mathbf{E} = \mathbf{A} \oplus \mathbf{B} + \mathbf{A} \oplus \mathbf{B} + \mathbf{A} \oplus \mathbf{B} + \mathbf{A} \oplus \mathbf{A}$ 

 $2Q$ 

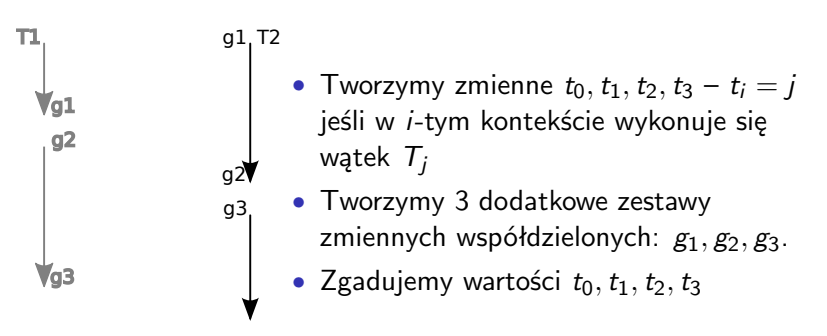

- Wątek o numerze  $t_0$  oblicza  $g_1$
- Wątek o numerze *t*<sub>1</sub> oblicza *g*<sub>2</sub>
- Wątek o numerze *t*<sub>2</sub> oblicza  $g_3$
- Wątek o numerze *t*3 wykonuje się

イロト イ押 トイヨ トイヨ トー

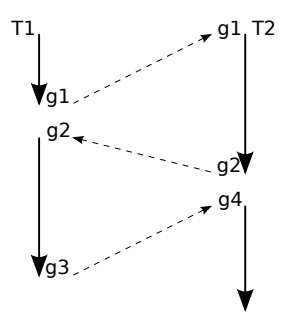

- Tworzymy zmienne  $t_0, t_1, t_2, t_3 t_i = j$ jeśli w *i*-tym kontekście wykonuje się wątek *T<sup>j</sup>*
- Tworzymy 3 dodatkowe zestawy zmiennych współdzielonych: *g*1, *g*2, *g*3.
- Zgadujemy wartości *t*0,*t*1,*t*2,*t*<sup>3</sup>
- Wątek o numerze  $t_0$  oblicza  $g_1$
- Wątek o numerze *t*<sub>1</sub> oblicza  $g_2$
- Wątek o numerze *t*<sub>2</sub> oblicza  $g_3$
- Wątek o numerze *t*<sub>3</sub> wykonuje się
- Symulacja kończy się

K ロ ▶ K 個 ▶ K 할 ▶ K 할 ▶ 이 할 → 9 Q Q →

#### Co uzyskaliśmy?

Przeglądamy tylko osiągalne stany oryginalnego programu.

# Przykłady

<span id="page-43-0"></span>K ロ K K d K K B K K B K X A K K K G K C K

# **Bibliografia**

**KORKARYKERKER OQO** 

#### S. La Torre, P. Madhusudan, G. Parlato *Reducing Context-bounded Concurrent Reachability to Sequential Reachability* CAV, tom 5643 LNCS, strony 477-492. Springer, 2009.

S. Qadeer, J. Rehof

*Context-bounded model checking of concurrent software.* TACAS, tom 3440 LNCS, strony 93-107. Springer, 2005.

 $\blacksquare$  A. Lal, T. W. Reps

*Reducing Concurrent Analysis Under a Context Bound to Sequential Analysis* CAV, tom 5123 LNCS, strony 37-51. Springer, 2008.